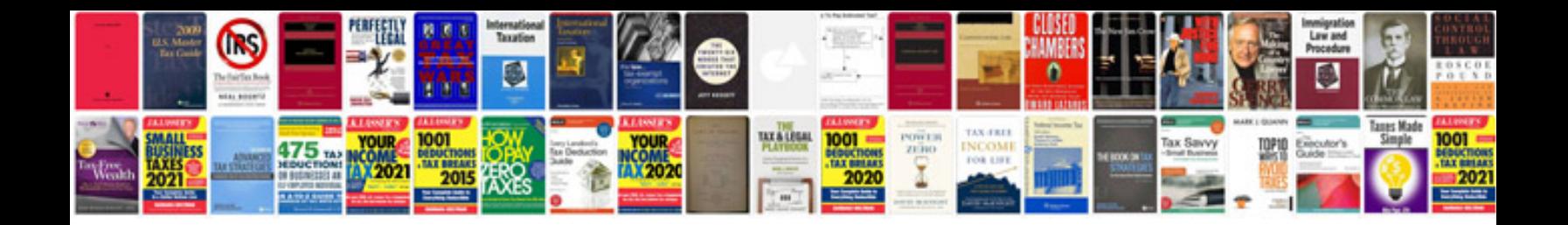

Osha compliance manualpdf

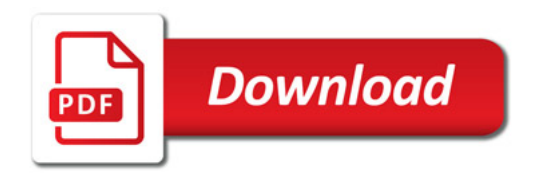

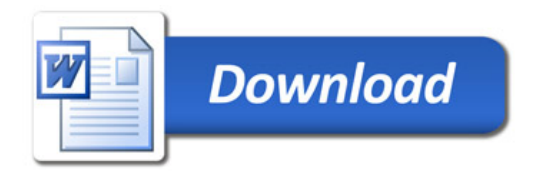